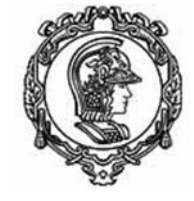

**ESCOLA POLITÉCNICA DA UNIVERSIDADE DE SÃO PAULO Departamento de Engenharia Mecatrônica e de Sistemas Mecânicos**

### PMR 2499 **Como fazer uma revisão bibliográfica e de patentes**

Arturo Forner-Cordero [aforner@usp.br] Larissa Driemeier [driemeie@usp.br] Lucas Moscato [lmoscat@usp.br] Thiago Martins [thiago@usp.br] Oswaldo Horikawa [ohorikaw@usp.br]

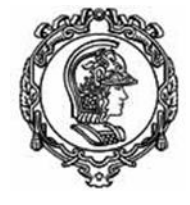

### Comentários iniciais

Importância da documentação do projeto

Importância do gerenciamento do projeto

- Ferramentas de gerenciamento
- **Reuniões periódicas com o orientador**
- Citar as fontes:
	- ▶ Não citar=Plagio=Responsabilidade ética e penada por lei

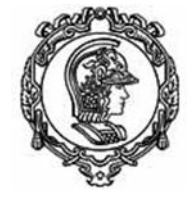

"O problema da mochila é NP-Difícil..."

### **Bibliografia:**

- Garey, Michael R.; David S. Johnson (1979). Computers and Intractability: A Guide to the Theory of NP-Completeness. W.H. Freeman. ISBN 0-7167-1045-5. A6: MP9, pg.247.

-Rivest, R.; A. Shamir; L. Adleman (1978). "A Method for Obtaining Digital Signatures and Public-Key

Cryptosystems". Communications of the ACM 21 (2): 120– 126

-New Directions in Cryptography W. Diffie and M. E. Hellman, IEEE Transactions on Information Theory, vol. IT-22, Nov. 1976, pp: 644–654.

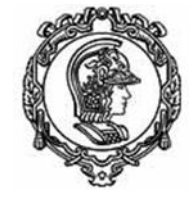

### Bibliografia – Notas de rodapé

"O problema da mochila é NP-Difícil<sup>1</sup>..."

1- Garey, Mitchel, Johnson (1979). "Computers and Intractability: A Guide to the Theory of NP-Completness.

### **Bibliografia:**

- Garey, Michael R.; David S. Johnson (1979). Computers and Intractability: A Guide to the Theory of NP-Completeness. W.H. Freeman. ISBN 0-7167-1045-5. A6: MP9, pg.247.

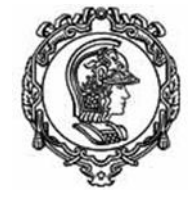

"O problema da mochila é NP-Difícil<sup>1</sup>, assim como o problema do máximo conjunto independente<sup>2</sup>, o problema do caixeiro viajante<sup>3</sup> e o problema de satisfatibilidade booleana<sup>4</sup> . Nada se sabe, no entanto, sobre o problema RSA.<sup>5</sup> "

1- Garey, Mitchel, Johnson (1979). "Computers and Intractability: A Guide to the Theory of NP-Completness.

2- Baker, Brenda. (1994), "Approximation algorithms for NP-complete problems on planar graphs"

3- Applegate, Bixby, Chvátal, Cook, (2006), "The Traveling Salesman Problem"

4- Garey, Mitchel, Johnson (1979). "Computers and Intractability: A Guide to the Theory of NP-Completness.

5- Boneth, Venkatesan (1998), "Breaking RSA may not be equivalent to factoring"

### **Bibliografia:**

...

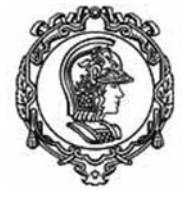

"O problema da mochila é NP-Difícil (Garey; Mitchel; Johnson, 1979), assim como o problema do máximo conjunto independente (Baker; Brenda, 1994), o problema do caixeiro viajante (Applegate *et al.,* 2006) e o problema de satisfatibilidade booleana (Garey; Mitchel; Johnson, 1979). Nada se sabe, no entanto, sobre o problema RSA. (Boneth; Venkatesan, 1998)."

### **Referências:**

- Garey, Michael R.; David S. Johnson (1979). Computers and Intractability: A Guide to the Theory of NP-Completeness. W.H. Freeman. ISBN 0-7167-1045-5. A6: MP9, pg.247

...

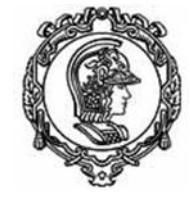

### Referências Bibliográficas

"O problema da mochila é NP-Difícil (1), assim como o problema do máximo conjunto independente (2), o problema do caixeiro viajante (3) e o problema de satisfatibilidade booleana (1). Nada se sabe, no entanto, sobre o problema RSA. (4)."

### **Referências:**

1 - Garey, Michael R.; David S. Johnson (1979). Computers and Intractability: A Guide to the Theory of NP-Completeness. W.H. Freeman. ISBN 0-7167-1045-5. A6: MP9, pg.247

...

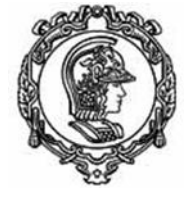

"O problema da mochila é NP-Difícil<sup>1</sup>, assim como o problema do máximo conjunto independente<sup>2</sup>, o problema  $\alpha$  caixeiro viajante<sup>3</sup> e o problema de satisfatibilidade booleana<sup>4</sup> . Nada se sabe, no entanto, sobre o problema RSA<sup>5</sup>."

1- Garey, Mitchel, Johnson (1979). "Computers and Intractability: A Guide to the Theory of NP-Completness.

2- Baker, Brenda. (1994), "Approximation algorithms for NP-complete problems on planar graphs"

3- Applegate, Bixby, Chvátal, Cook, (2006), "The Traveling Salesman Problem" 4- Garey, Mitchel, Johnson (1979). "Computers and Intractability: A Guide to the Theory of NP-Completness.

5- Boneth, Venkatesan (1998), "Breaking RSA may not be equivalent to factoring"

### **[Bibliografia:](Tomatotopic organization in the Soprano.htm)**

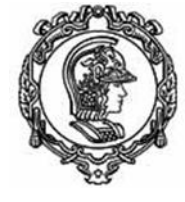

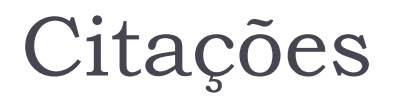

Menezes (1) aponta que trabalhos na área de "segurança demonstrável" são frequentemente inacessíveis para pesquisadores que não pertencem à área

De acordo com Menezes (1), trabalhos de "segurança demonstrável" parecem terem sido escritos de modo a serem completamente seguros contra compreensão de qualquer um de fora da área.

De acordo com Menezes (1), "trabalhos de "segurança demonstrável" parecem terem sido escritos de modo a serem semanticamente seguros contra compreensão de qualquer um de for a da área."

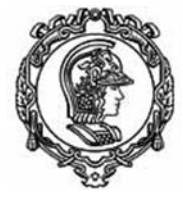

### Citações

# O Texto científico:

- Completo
- Claro
- Conciso
- Convincente

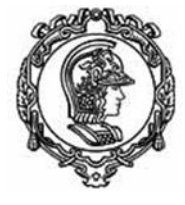

### Ferramentas

- ▶ Web EndNote
- ▶ Mendeley
- **▶ Zotero**
- Programas gratuitos com limitação de espaço
- ▶ Permitem criar grupos
- ▶ Permitem fazer busca e download de artigos
	- Cuidado com o espaço

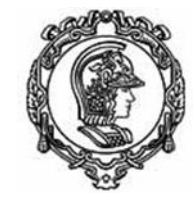

### Para quê?

. Busca bibliografica e de patentes:

– Achar soluções já prontas para o nosso problema...

- . Então, melhor não procurar?
- . Entender quais são so desafios
- . Definir os requisitos e sua avaliação
- Ler eficientemente um artigo

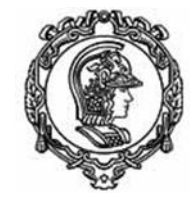

### Cómo fazer uma revisão bibliografica?

1. Formular uma pergunta a partir do problema.

2. Localizar as repostas na literatura científica e nas bases de dados de patentes.

• Organizar os documentos obtidos

3. Avaliar críticamente os resultados dos artigos.

4. Documentar a busca e a avaliação.

5. Aplicar as conclusões da avaliação no projeto.

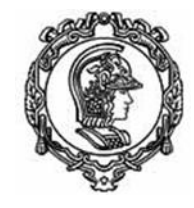

# 1. **Formular uma pergunta precisa a partir del problema**

- Formular os problemas do projeto
- · Identificar as necessidades de informação
- Propor uma ou varias perguntas simples e claras
- Com uma pergunta clara podemos definir: PALAVRAS-CHAVE
	- p.e. "existem exoesqueletos roboticos de membro inferior de baixo custo?"
	- "robotic", "exoeskeleton", "lower limb", "low cost"

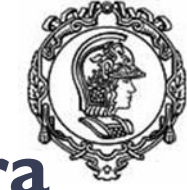

### **2. Localizar as possíveis respostas na literatura científica e nas bases de dados de patentes.**

- Busca em bases de dados bibliograficas disponíveis em Internet:
	- **[Pubmed:](file:///C:/Users/Arturo/Videos/Debut/SearchPubmed.wmv)** PubMed [\(nih.gov\)](https://pubmed.ncbi.nlm.nih.gov/)
	- Google Scholar: [Google Académico](https://scholar.google.com/)
	- Scopus (VPN USP): Scopus [Document search | Signed in](https://www.scopus.com/search/form.uri?display=basic#basic)
	- Web of Science: Document search [Web of Science Core](https://www.webofscience.com/wos/woscc/basic-search)  **[Collection](https://www.webofscience.com/wos/woscc/basic-search)**
- Ou em bases de editores:
	- **[IEEEXplore](file:///C:/Users/Arturo/Videos/Debut/SearchIEEXplore.wmv)**
	- Elsevier ScienceDirect, Springerlink, Outras...
- E na USP? Contato de primeira mão com autores

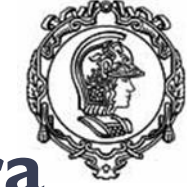

### **2. Localizar as possíveis respostas na literatura científica e nas bases de dados de patentes.**

- . Estrategias de busca:
	- Buscar "palavras-chave" (*keywords*)
	- Buscar "autores relevantes"
- Refinar a busca se aparecem muitos artigos:
	- Limitar os anos (p.e. as mais recentes)
	- Incluir outra palavra-chave
- . Identificar os artigos de "Review"
	- Se o review é recente=> revisar
	- . Ler os abstracts dos reviews (ver se é o tema correcto)

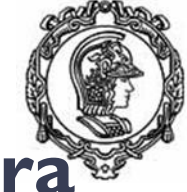

### **2. Localizar as possíveis respostas na literatura científica e nas bases de dados de patentes.**

- **Revisar Abstracts:** 
	- Reviews **Artigos**
- Identificar artigos mais relevantes e mais citados
- Seleção dos artigos para ler
- Crear uma base de dados dos artigos:
	- Saber onde fica o artigo
	- Gerar automaticamente as referencias:
		- LATEX: BibTex
		- . WORD:
			- **[Mendeley](file:///C:/Users/Arturo/Videos/Debut/EndNote.mp4)**
			- **[EndNote](file:///C:/Users/Arturo/Videos/Debut/EndNote.mp4)**

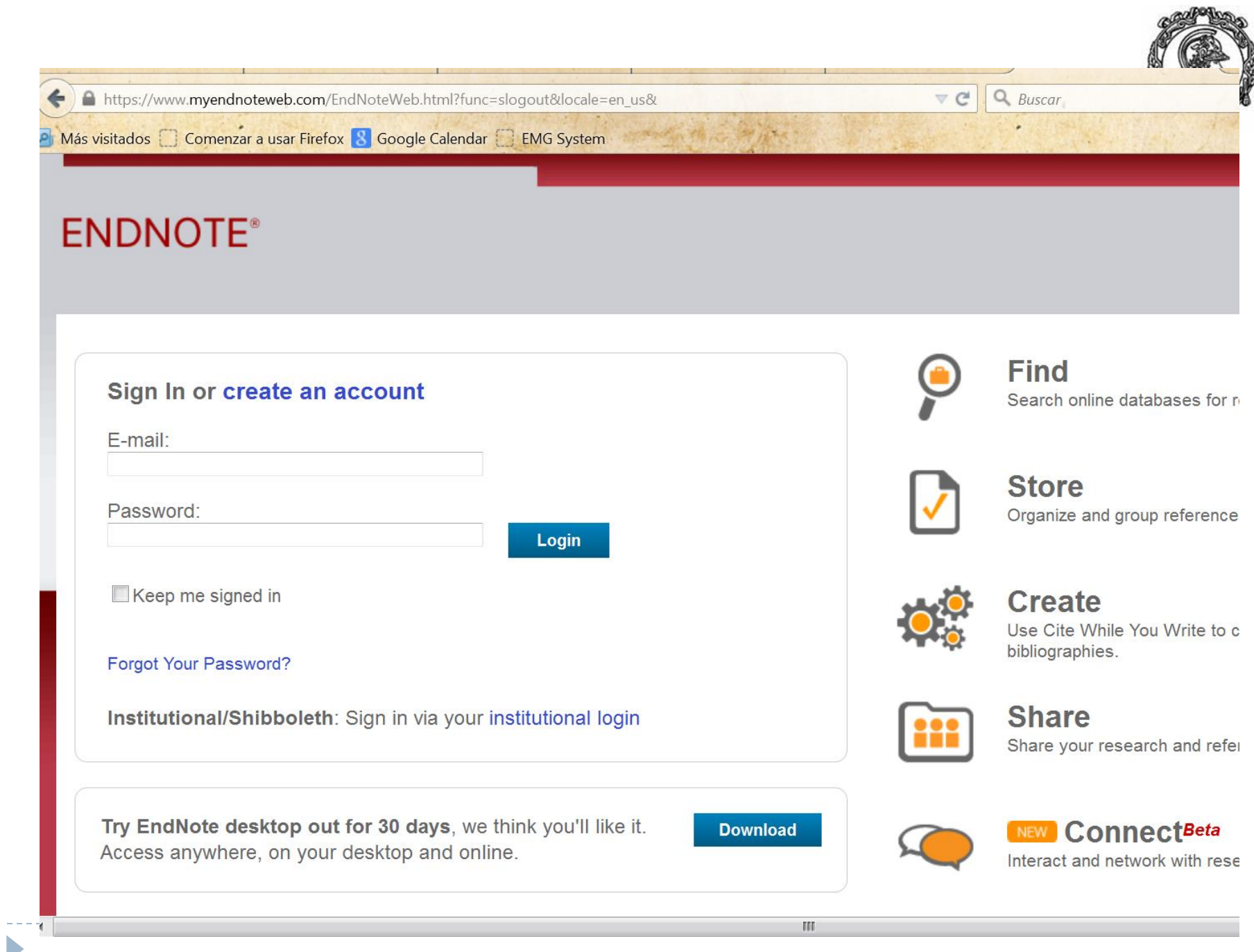

 $\blacktriangleright$ 

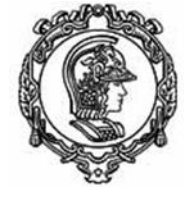

### Zotero

b

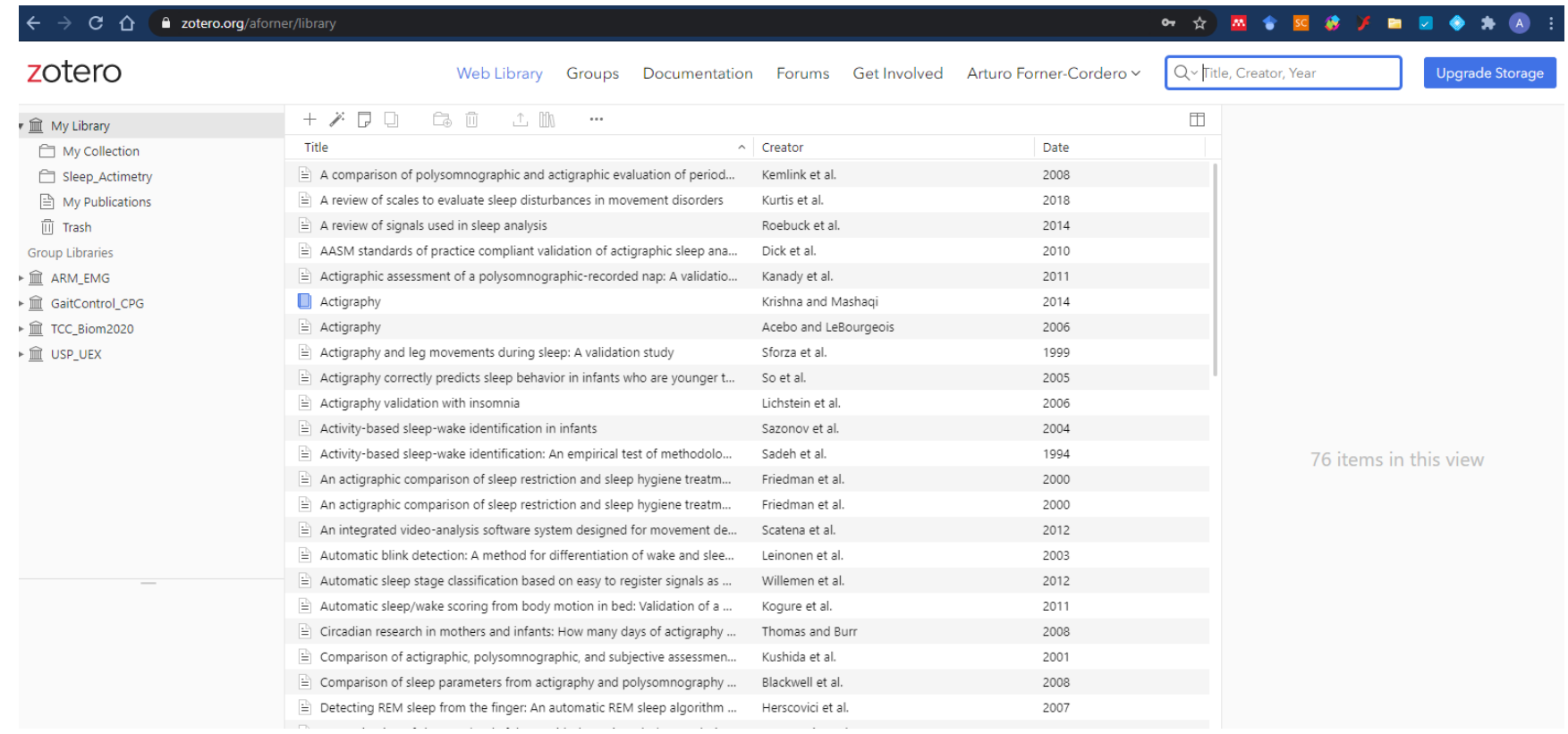

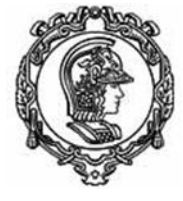

Arturo  $\rightarrow$ 

### AA.

### **FILTER BY**

All posts

Citation updates

Article suggestions

Recently published articles

GROUPS

BioRob 2020 Sleep Handle

EEG\_Process

lliopsoas

Industry\_RPAs

Lower Limb Exoskeleton Review

sleep gait

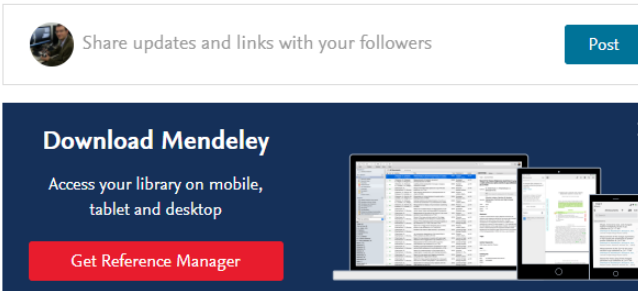

Articles suggested for you related to The impact of daily sleep duration on health: a review of the literature 7 minutes ago

Sleep extension in short sleepers: An evaluation of feasibility and effectiveness for weight management and cardiometabolic disease prevention

Pizinger T, Aggarwal B, St-Onge M Frontiers in Endocrinology (2018)

+ Add to library **E View PDF** 

Behavioral and physiological consequences of sleep restriction S. B, D.F. D

Territoral and other teachers and all the control (2002)

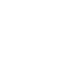

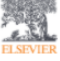

Feed Library Suggest Groups Datasets Careers Funding Q Search  $\mathcal{L}^{\mathbb{Q}}$ 

© 2020 Mendeley Ltd. Discover Mendeley . About . Work at Mendeley Copyright . Terms of use . Privacy policy Mendeley supports responsible sharing

**Q** RELX Group™

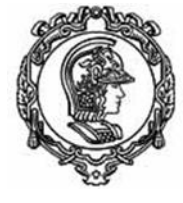

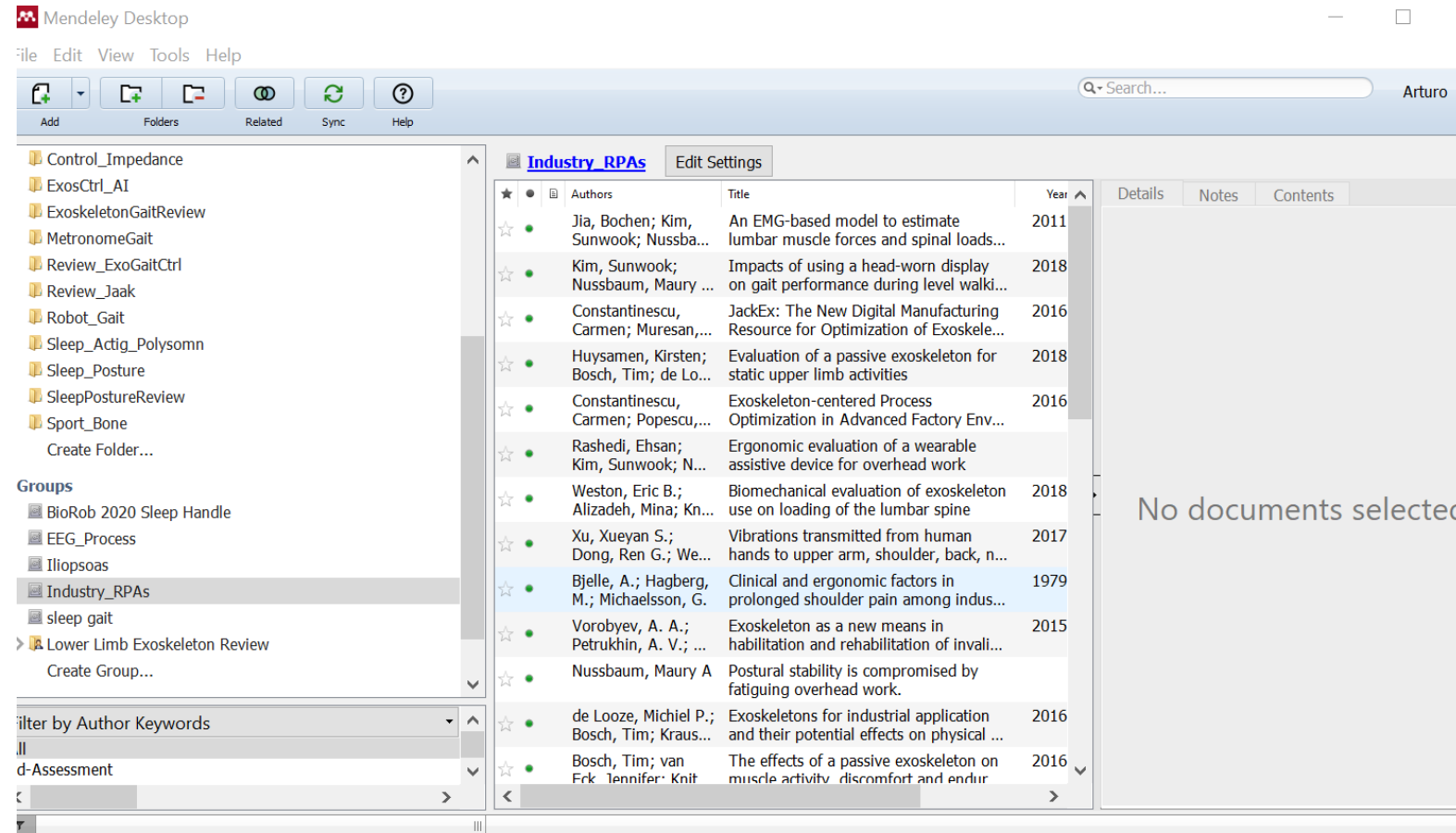

D

 $\Box$  $\overline{\phantom{0}}$ 

### Zotero

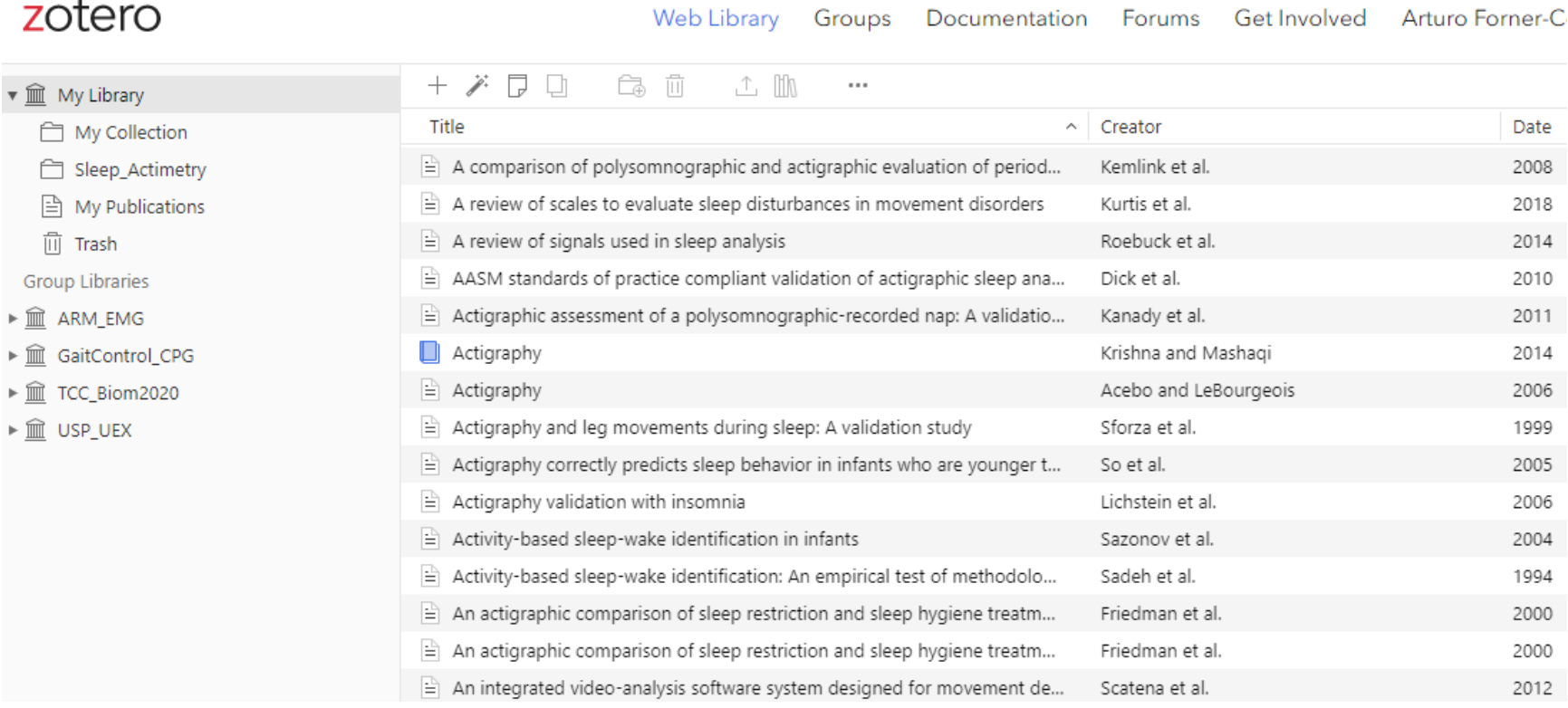

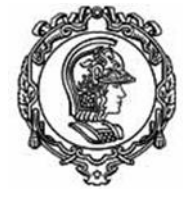

### Exporta para .bib

```
Industry RPAs.bib - Bloco de Notas
Arquivo Editar Formatar Exibir Ajuda
@article{Jia2011,
author = \{Jia, Bochen and Kim, Sunwook and Nussbaum, Maury A.\},
doi = {10.1016/j. ergon.2011.03.004},
issn = {01698141},
journal = {International Journal of Industrial Ergonomics}.
month = \{sep\},
number = {5},pages = {437 - 446},
title = {{An EMG-based model to estimate lumbar muscle forces and spinal loads during complex, high-ef
construction using prefabricated walls}},
url = \{http://linkinghub.elsevier.com/retrieve/pii/S0169814111000539\},\}volume = {41},
year = {2011}@article{Kim2018,
author = \{Kim, Sunwook and Nussbaum, Maury A. and Ulman, Sophia\},\doi = {10.1016/j.jelekin.2018.02.007},
issn = {10506411},
journal = {Journal of Electromyography and Kinesiology},
month = \{apr\},
pages = {142 - 148},
title = {{Impacts of using a head-worn display on gait performance during level walking and obstacle \epsilonurl = \{https://linkinghub.elsevier.com/retrieve/pii/S1050641117304765\},\volume = {39}.
year = {2018}@article{Constantinescu2016,
author = {Constantinescu, Carmen and Muresan, Paul-Cristian and Simon, Gabriel-Marian},
doi = {10.1016/i. procir.2016.05.048},
issn = {22128271},
journal = {Proceedia CIRP},pages = {508 - 511},
title = {{JackEx: The New Digital Manufacturing Resource for Optimization of Exoskeleton-based Factory
url = {https://linkinghub.elsevier.com/retrieve/pii/S2212827116305030},
volume = {50},
year = {2016}
```
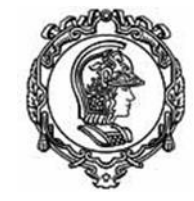

### **Busca de patentes**

- . Bases de dados de patentes
	- **[Exemplo](file:///C:/Users/AForner/Videos/Debut/Patentsearch.wmv)**

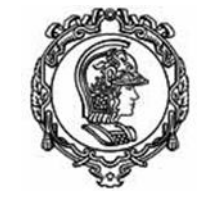

# **3. Avaliar críticamente os artigos**

- . Avaliar os documentos para determinar:
	- Validez (cercanía a la realidade)
	- Utilidade (aplicabilidade).
	- Poucos artigos relevantes com metodologia rigorosa:
		- Apresenta-se um dispositivo ou um algoritmo validado em condições muito concretas
			- p.e. não permite aplicação em tempo real
		- O analise estadistico não é correto
		- A descrição do experimento ou do algoritmo não permite replicar-lo

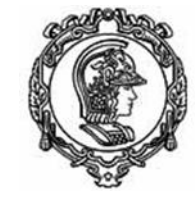

# **4. Documentar a busca e avaliação**

- . Descrever o procedimento de busca
	- Bases de dados usadas
	- Critérios de busca:
		- Palavras-chave Faixa de datas
	- Numero de artigos achados, número de revisões
	- Jornais mais frequentes
- Escolher os artigos mais relevantes:
	- Trabalhos recentes
	- Conclusões relevantes e fundamentadas
	- Jornais ou congressos prestigiosos na área
	- Autor/es reconhecido

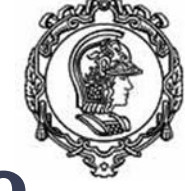

## **5. Aplicação das conclusões da avaliação para a prática**

• Trasladar o conhecimento adquirido al desenvolvimento de seus objetivos

. Qual é a pergunta que queriamos responder?

. Qué foi aprendido?

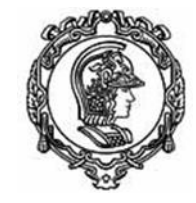

# **Cómo ler um artigo?**

. Estrutura dos artigos:

### – Tipo IEEE

- Trans. on Biomedical Eng.
- Trans. on Neural Systems and Rehabilitation Eng.
- Proceedings ICRA, BioRob (conferencias)
	- (International Conference on Robotics and Automation)
- Tipo Journal

D

- Journal of Biomechanics
- **Gait and Posture**
- **Biological Cybernetics**
- **Experimental Brain Research**
- Journal of Neurophysiology

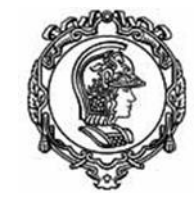

# **Cómo ler um artigo?**

- Estrutura clasica:
	- . Abstract
	- Introduction:
		- Formulation of the problem and literature review
		- Goal of the paper
	- **Material and Methods:** 
		- Experiments, algorithms and data processing
	- . Results:
		- Present the results from experiments
	- Discussion:
		- Discuss the obtained results
	- . (Conclussions):
		- Reinforce most prominent ideas from the Discussion

# **Cómo ler um artigo?**

- . Ler o abstract
- Se conhece bem o tema:
	- Ir a objetivos (fim da Introdução)
	- Ler conclusões (fim da Discussão)
	- É interessante? Materials and Methods (é bom?)
	- **[Leia TUDO. não? Joga](file:///C:/Users/AForner/Videos/Debut/Artigos_1_BiolCyb.wmv) (reciclaveis)**
- Se não conhece bem o tema:
	- Ler a Introdução => Identificar o objetivo do artigo
	- Ler a Discusão, Metodos
	- Ler TUDO

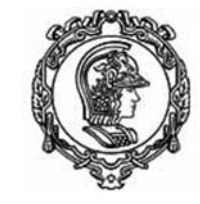

### Como ler um artigo científico

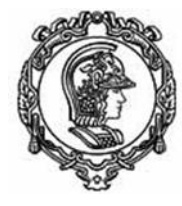

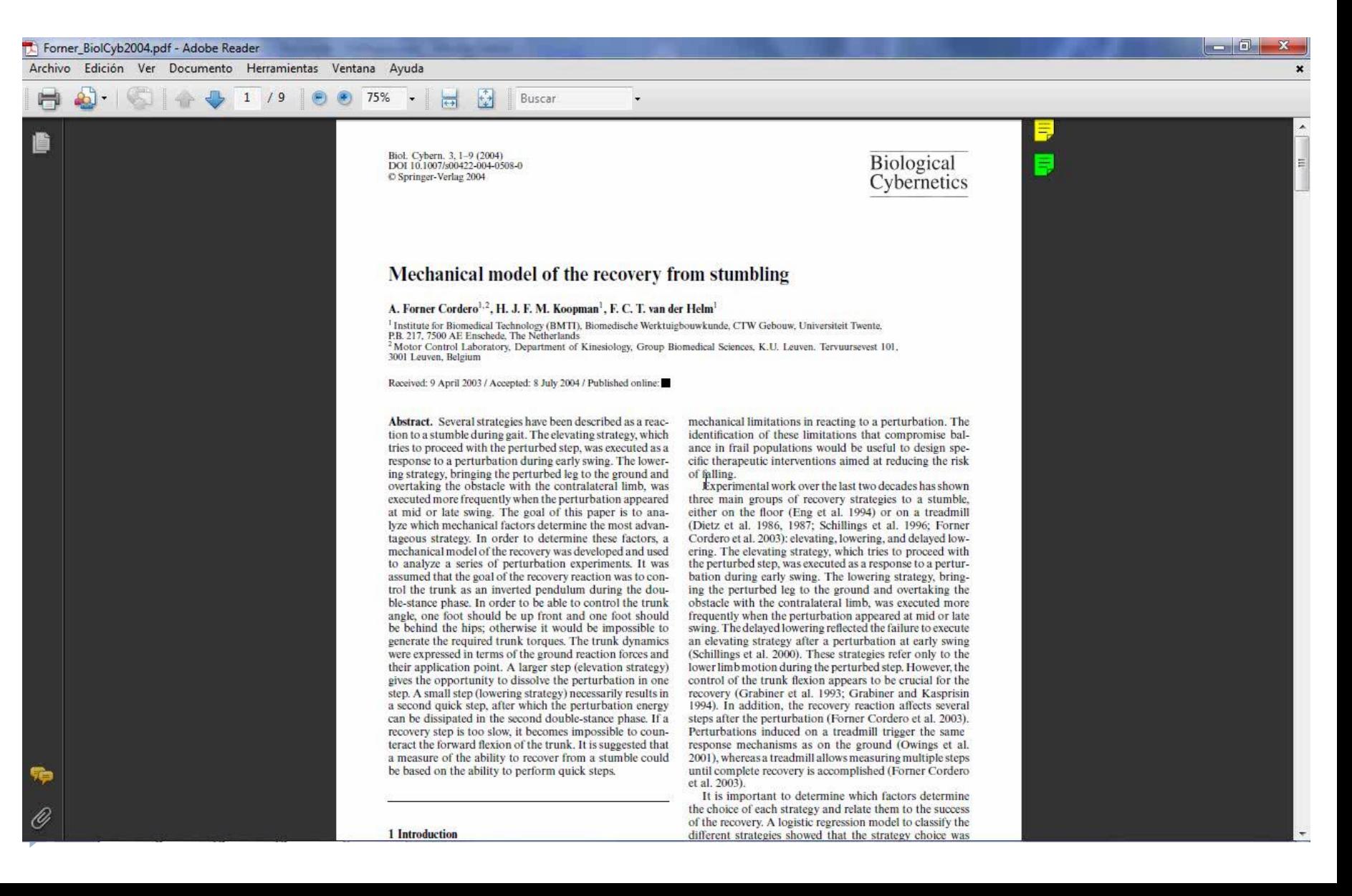

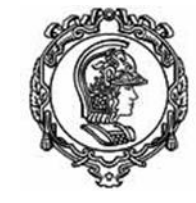

## **Estrutura dos artigos Tipo IEEE**

- [Descrição de um dispositivo ou algoritmo](file:///C:/Users/AForner/Videos/Debut/Read_Exo_paper.wmv)
- Introdução breve e no fim da introdução apresenta a estrutura do artigo
- **[A estrutura de sub-headings segue a](file:///C:/Users/AForner/Videos/Debut/ArtigosIEEE.wmv)  [descrição do dispositivo ou do metodo](file:///C:/Users/AForner/Videos/Debut/ArtigosIEEE.wmv)**

### **Outras ferramentas:**

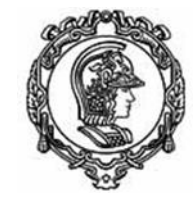

### https://www.connectedpapers.com/

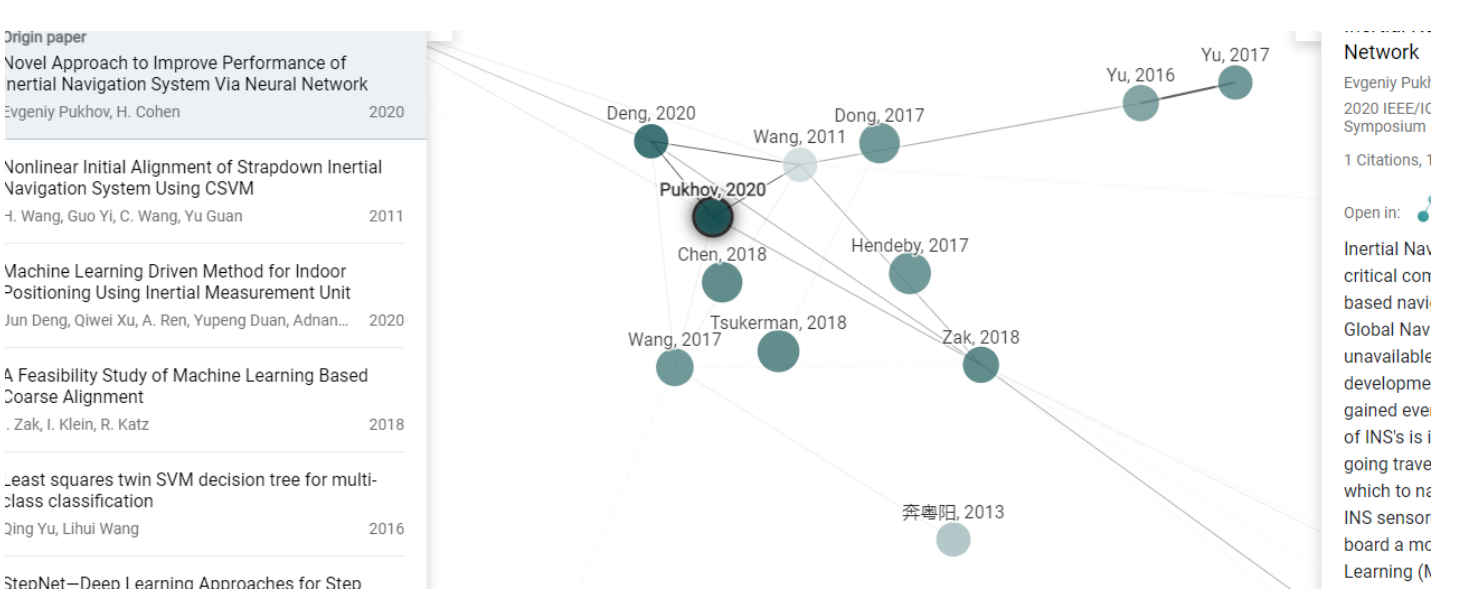

### https://researchrabbitapp.com/home

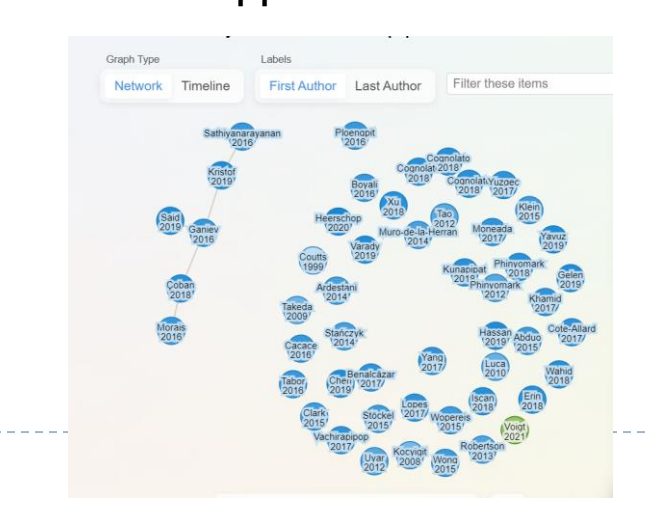

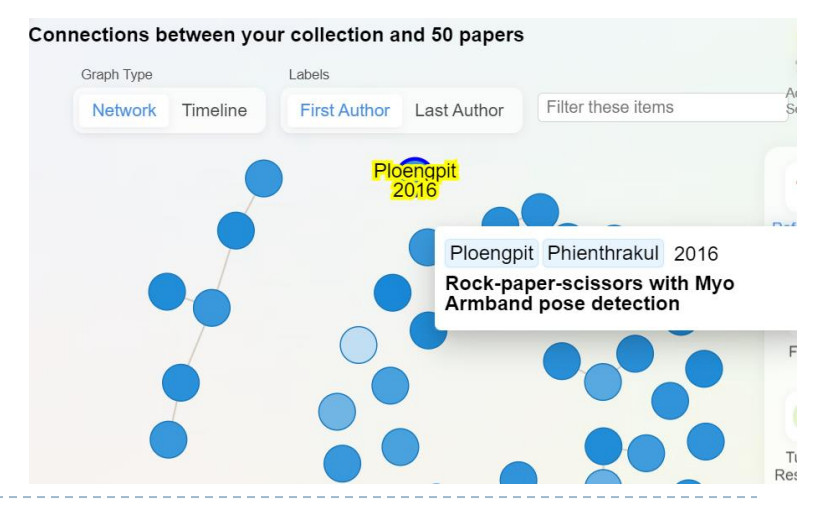